## Контент, SEO и СЯ.

## Инструменты контент-маркетинга

Натали Фейн

#### SEO – это поисковая оптимизация

- Составление списка запросов (СЯ)
- Наполнение контентом
- Описание тегов
- Организация внутренних ссылок на сайте
- Установка кодов сбора статистики
- Сбор информации с помощью инструментов для вебмастеров
- Системные файлы (robots.txt, sitemap.xml)
- $\overline{M}$ UTOFROULLE COULLE LUI IV CO

### Основные поисковые системы

#### Яндекс

- Отвечает на вопрос «Где?»
- Хорошо понимает, в каком регионе мы находимся
- Индексация 2-3 недели
- Ориентация только на контент сайта
- Тщательная фильтрация страниц, индексирует только страницы с качественным контентом
- Алгоритмы 300-500

#### Гугл

- Отвечает на вопрос «Что?»
- Плохо понимает регион пользователя
- Индексирует за 1-2 дня
- Ориентация на контент и внешние ссылки
- Индексирует все подряд
- Алгоритмы 600-800

## Запросы

- Общие, информационные. *Масло (какое? Моторное, оливковое? Что? Купить, продать, подарить, производить?)*
- Продающие (транзакционные). *Заказать, купить, цена: заказать моторное масло оптом.*
- Конкретные с уточнением. *Купить моторное масло WD-40.*
- Региональные, навигационные указание региона. *в Норильске, в Самаре и тд.*

Вместе: *купить моторное масло WD-40 в Самаре*

## Классификация запросов

#### • По частотности

- ВЧ (1-2 слова, самые основные слова в нише: моторное масло. Показы – от 1000)
- СЧ (до 5 слов: моторное масло какое выбрать. Показы до 1000)
- НЧ (Очень мало запрашивают. Показов в месяц менее 150)
- СуперНЧ (не больше 5 показов в месяц, но их много)

#### • По конкурентности

- ВК (самый большой спрос у пользователей. (Например, «дом»)
- СК (уточнение) (ремонт дома)
- НК (конкретное уточнение) (ремонт дома самостоятельно)

### Классификация запросов

- По географии (геозапрос)
- По времени суток (круглосуточно, утром)
- Сезонные (купить зимние шины)
- Некоммерческие (как научиться быстро читать)
- Мультимедийные (ремонт ванной видео, натяжные потолки фото, SEO инфографика)

## Что такое СЯ и

## как правильно

## его составить

#### Семантическое ядро

- СЯ набор слов и словосочетаний, которые отражают тематику и структуру сайта.
- СЯ отвечает на вопрос: какую информацию пользователь должен найти на сайте.
- Задачи:
- ✔ с помощью каких поисковых запросов пользователи ищут информацию.
- ✔ Как правильно распределить запросы по страницам сайта.

#### Где искать запросы

- Подсказки
- Вордстат
- Придумать самостоятельно
- Использовать синонимы
- Подсмотреть у конкурентов
- сервисы

### Подбираем ключи с Вордстат

#### https://wordstat.yandex.ua/

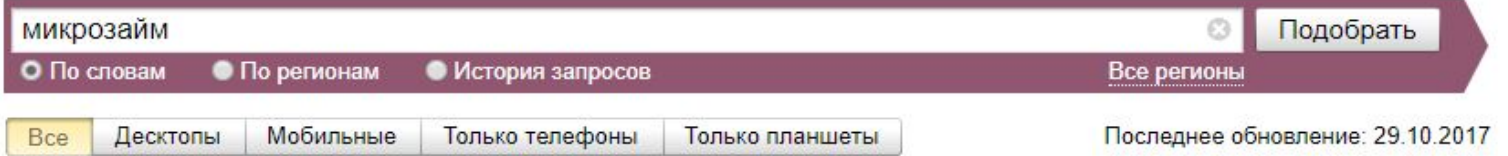

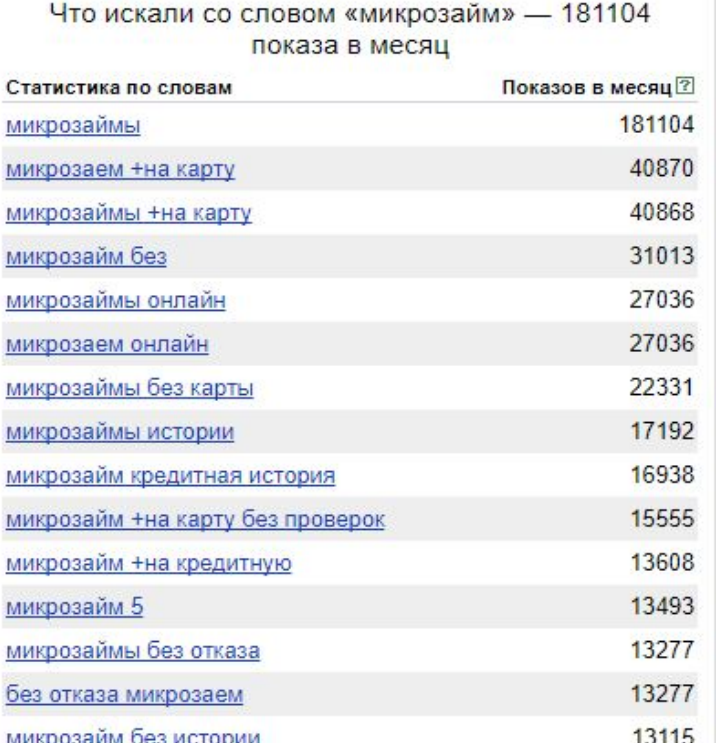

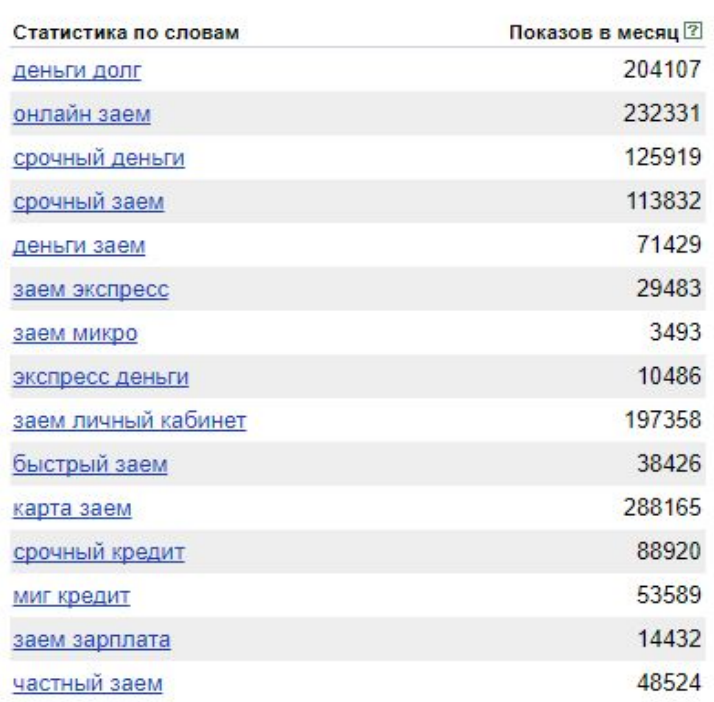

Запросы, похожие на «микрозайм»

### Операторы вордстат

#### Для уточнения запросов используются операторы.

- «» − число показов одного запроса, но с любыми окончаниями и морфологией.
- ! фиксация окончания слова.
- + запросы с предлогами и союзами.
- - − убирает ненужные слова
- |− «или», выдает запросы по нескольким условиям
- () «группировка», комбинирует условия

#### Примеры

#### • Нужно подобрать запросы из 4 слов

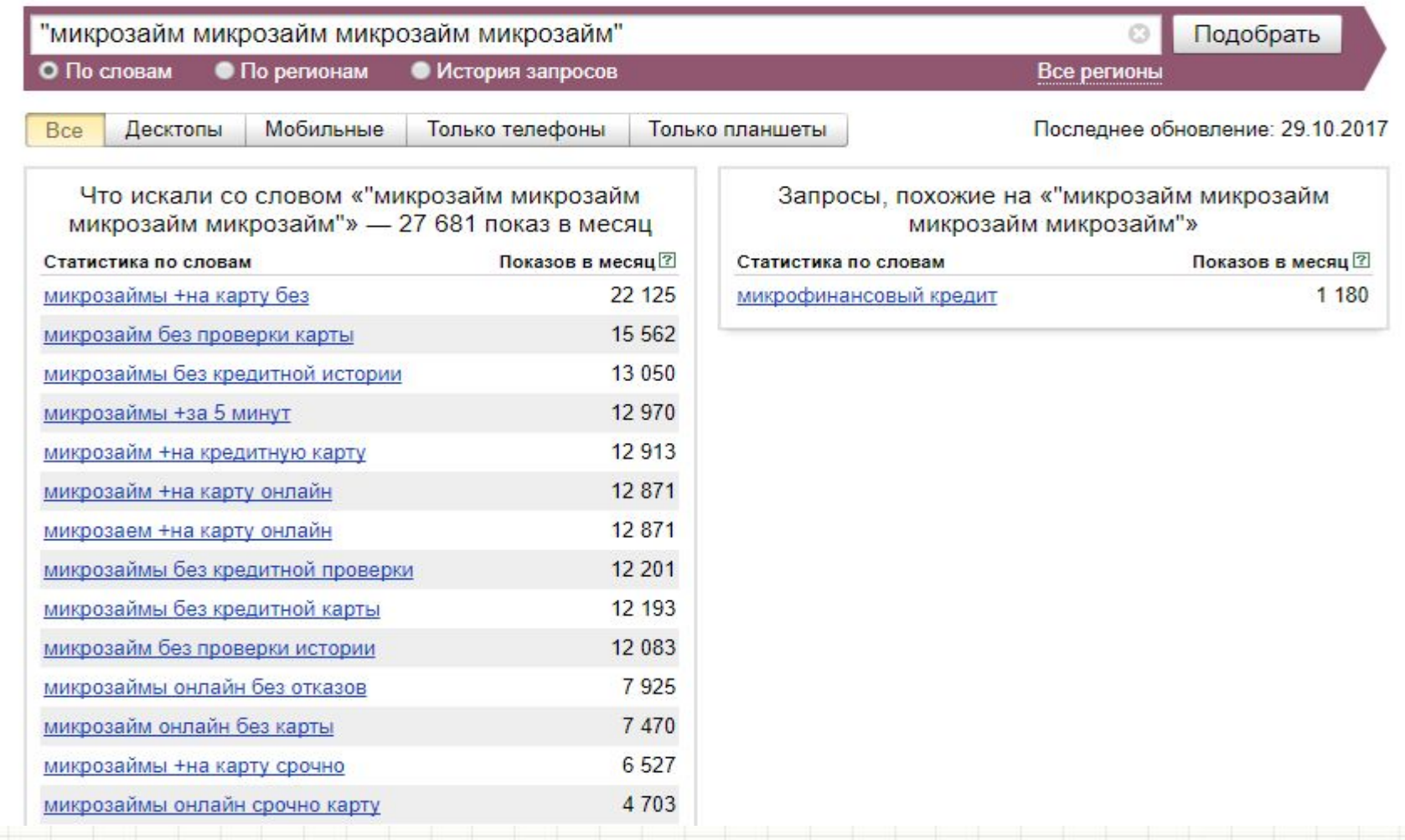

#### Запросы со словами с разным

#### написанием

\*

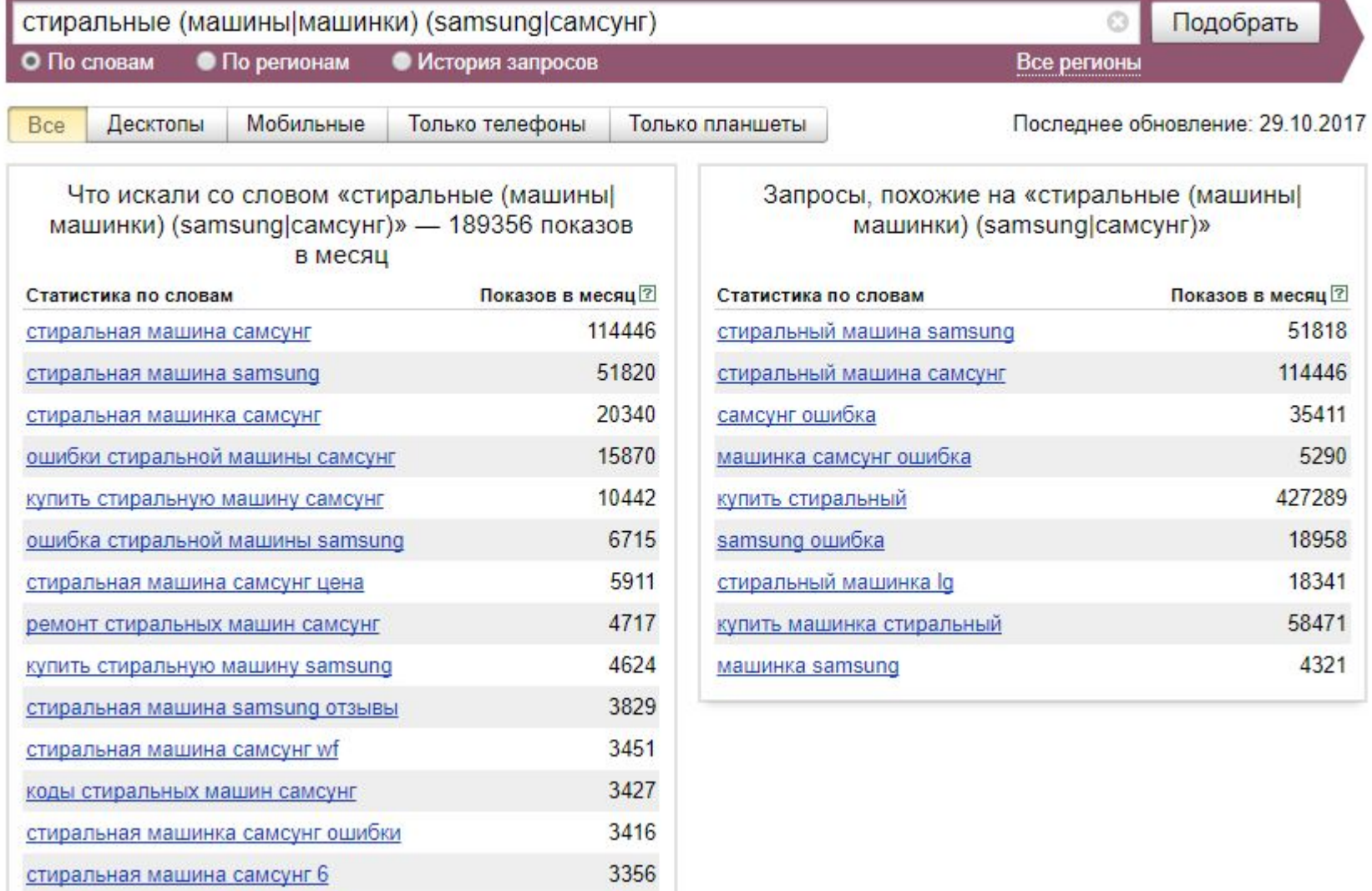

oppe

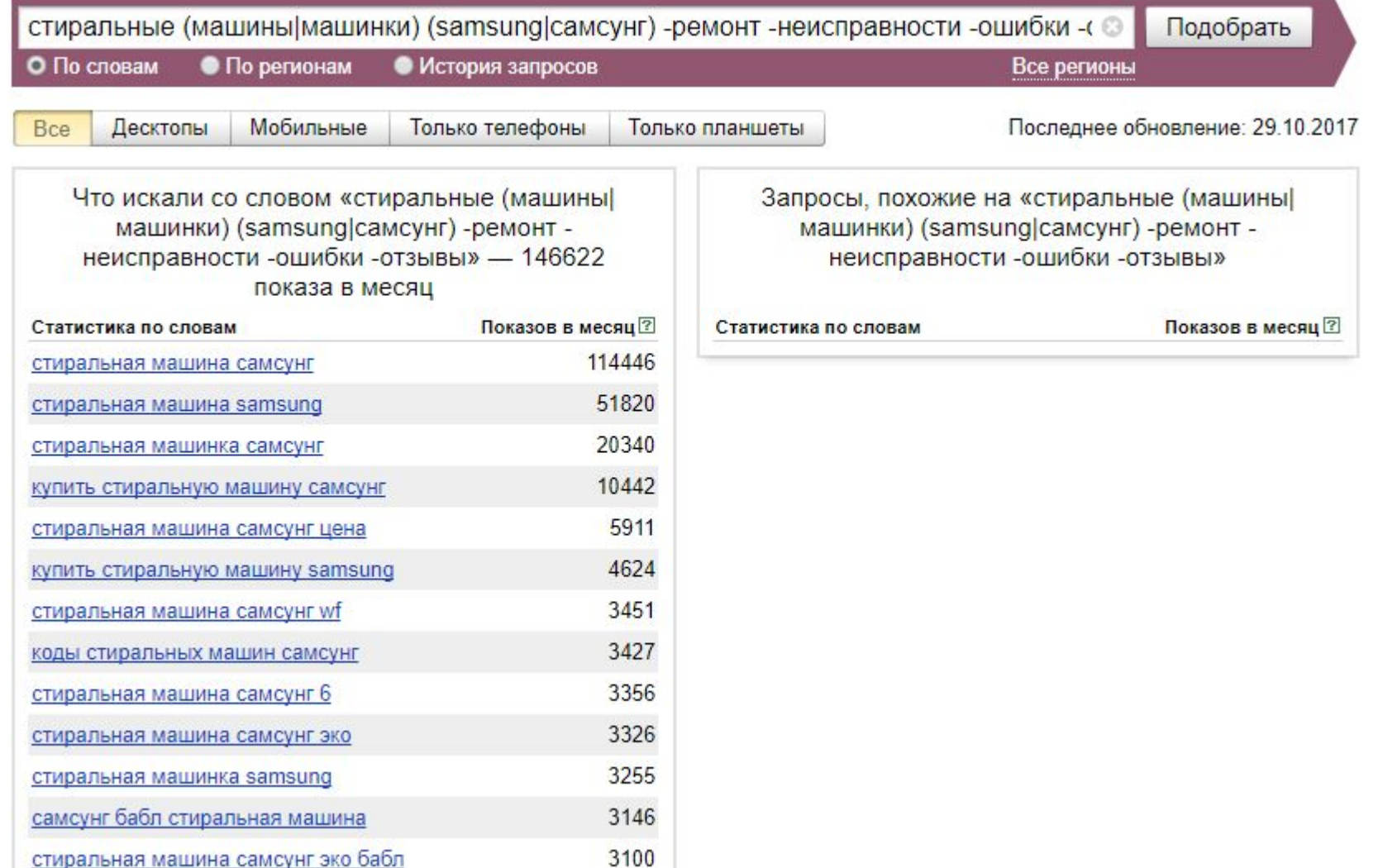

#### Фиксация слова

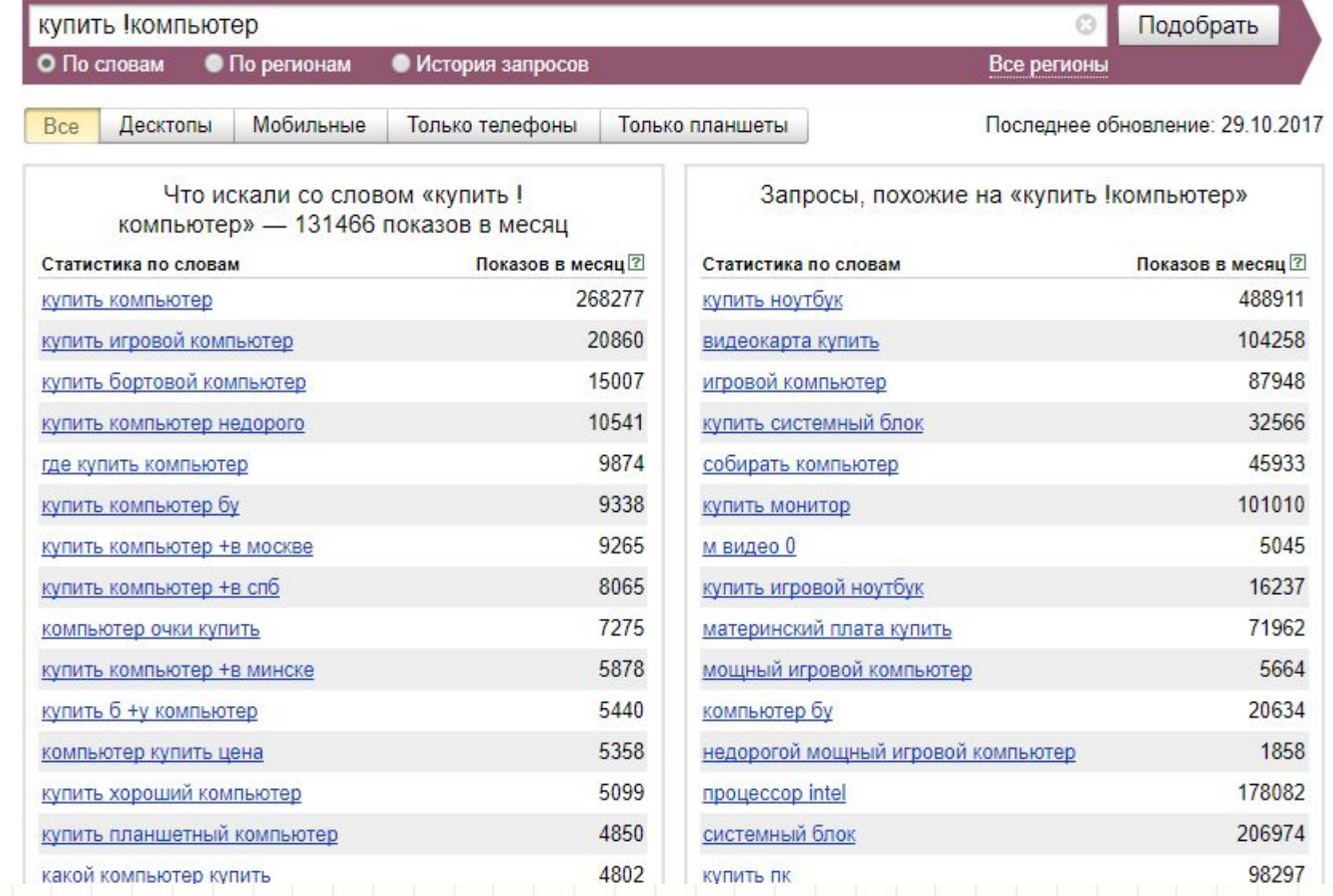

## Задание

Собрать небольшое СЯ для информационного сайта по туризму. Направление – Китай.

Рубрики на сайте:

• Менталитет (обычаи, привычки)

• Достопримечательности

#### И хватит вам)

# Контент и SEO

#### Контент и его значимость

- Текст
- Видео
- Изображения
- Аудио
- 1 место текст.
- 2 место изображения.
- 3 место видео
- 4 место аудио.

#### Текст

- Заголовки и подзаголовки (H1-H6). Соблюдать иерархию
- Списки (оформлять стилями)
- Цитаты
- Не частить с выделениями (<strong>).
- Ставить изображения (примерно на 1000-1500 букв одно)
- Перелинковка
- Прописать теги (Title, Description, Alt)
- Уникальность
- Проверить на переспам, воду, тошноту

#### Длина тегов

- Title видимая часть в поисковой строке. До 80 символов с пробелами. *Яндекс учитывает первые 15 слов. Это можно использовать для продвижения.*
- Description (сниппет). До 180 букв с пробелами.
- Alt не более 250 букв, 3-4 слова. Должен отражать суть картинки.

### КС в тексте

- В заголовке
- В подзаголовках
- В списках
- В alt изображений
- В тегах

Текст должен быть релевантен запросу!

### Инструменты

- Аналитика Яндекс.Метрика, Гугл Аналитикс.
- Woopra.com для слежкой за посетителями в реальном времени.
- Yoast помогает с КС.
- Типограф поправит текст для корректного отображения в интернете.
- Орфограммка проверит ошибки
- Социальные сети
- Визуальные редакторы для отрисовки инфографики
- Фотостоки
- Расширения для хром.

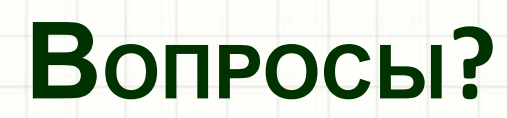

۔